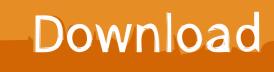

HerunterladenCollaboration For Revit 2010 Activator 64 Bits

ERROR GETTING IMAGES-1

HerunterladenCollaboration For Revit 2010 Activator 64 Bits

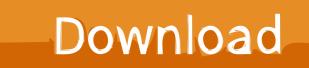

Autodesk Revit 2019 is software written to apply to the design of ... Share Soft Autodesk Revit 2019 Full Crack 64 Bit ... Step 10: Copy the serial number in the Activation frame on the crack software then you Paste it as shown.. Entering an incorrect product key will result in activation errors for that product. The product keys ... AutoCAD Revit Architecture Visualization Suite 2010, 595B1.. How to Install and Activate Autodesk Revit Architecture 2010 ... to configure the installation and finally walks .... You don't have to activate newer versions of Autodesk products. They are activated online automatically. However, you may have to activate offline in these two ... a3e0dd23eb